# **Table of Contents**

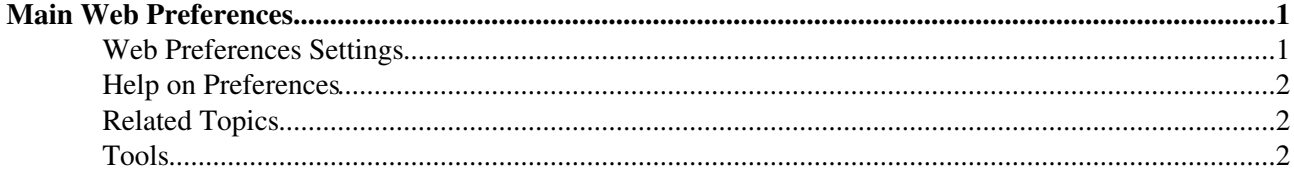

## <span id="page-1-0"></span>**Main Web Preferences**

The following settings are *web preferences* of the [Main](https://twiki.cern.ch/twiki/bin/view/Main/WebHome) web. These preferences overwrite the *site-level preferences* in [TWiki.TWikiPreferences](https://twiki.cern.ch/twiki/bin/view/TWiki/TWikiPreferences) and [Main.TWikiPreferences,](https://twiki.cern.ch/twiki/bin/view/Main/TWikiPreferences) and can be overwritten by *user preferences* (your personal topic, eg: [TWikiGuest](https://twiki.cern.ch/twiki/bin/view/Main/TWikiGuest) in the [Main](https://twiki.cern.ch/twiki/bin/view/Main/WebHome) web).

#### <span id="page-1-1"></span>**Web Preferences Settings**

These settings override the defaults for this web only. See [full list of defaults with explanation.](https://twiki.cern.ch/twiki/bin/view/TWiki/TWikiPreferences#DefaultWebPreferences)

- ♦ •
	- Set WEBLOGOIMG =  $\sqrt{ }$ 
		- $\triangle$  Set WEBLOGOURL = <http://www.cern.ch>
	- $\triangle$  Set WEBLOGOALT = CERN
- Web settings:
	- ♦ Set WEBTOPICLIST = [Users](https://twiki.cern.ch/twiki/bin/view/Main/TWikiUsers) | [Groups](https://twiki.cern.ch/twiki/bin/view/Main/TWikiGroups) | [Changes](https://twiki.cern.ch/twiki/bin/view/Main/WebChanges) | [Index](https://twiki.cern.ch/twiki/bin/view/Main/WebIndex) | [Search](https://twiki.cern.ch/twiki/bin/view/Main/WebSearch) | Go
	- $\triangle$  Set WEBBGCOLOR = #FFEFA6
	- $\triangle$  Set SITEMAPWHAT = Welcome to TWiki... [Users,](https://twiki.cern.ch/twiki/bin/view/Main/TWikiUsers) [Groups](https://twiki.cern.ch/twiki/bin/view/Main/TWikiGroups)
	- $\triangle$  Set SITEMAPUSETO = ...see who is registered on this TWiki
	- $\triangle$  Set SITEMAPLIST = on
- Default template for **new topics** for this web:
	- [WebTopicEditTemplate](https://twiki.cern.ch/twiki/bin/view/Main/WebTopicEditTemplate): Default template for new topics in this web. (Site-level is used if ♦ topic does not exist)
	- ♦ [TWiki.WebTopicEditTemplate:](https://twiki.cern.ch/twiki/bin/view/TWiki/WebTopicEditTemplate) Site-level default topic template
- Comma separated list of **forms** that can be attached to topics in this web. See [TWikiForms](https://twiki.cern.ch/twiki/bin/view/TWiki/TWikiForms) for more information.
	- ♦ Set WEBFORMS = [UserForm](https://twiki.cern.ch/twiki/bin/view/TWiki/UserForm)
- Users or groups who *are not* / *are* allowed to *view* / *change* / *rename* topics in the Main web: (See [TWikiAccessControl\)](https://twiki.cern.ch/twiki/bin/view/TWiki/TWikiAccessControl). Remove the # to enable any of these settings. Remember that an empty setting is a valid setting; setting DENYWEBVIEW to nothing means that anyone can view the web.
	- $\triangle$  Set DENYWEBVIEW =
	- ♦ Set ALLOWWEBVIEW = CERN-Search-Service, [AllUsersGroup](https://twiki.cern.ch/twiki/bin/view/Main/AllUsersGroup)
	- ♦ Set DENYWEBCHANGE = [TWikiGuest,](https://twiki.cern.ch/twiki/bin/view/Main/TWikiGuest) [UnknownUser](https://twiki.cern.ch/twiki/bin/view/Main/UnknownUser)
	- $\triangle$  Set ALLOWWEBCHANGE = service-twiki-users, cern-accounts
	- $\triangle$  Set DENYWEBRENAME = [TWikiGuest](https://twiki.cern.ch/twiki/bin/view/Main/TWikiGuest)
	- ♦ Set ALLOWWEBRENAME =
- Users or groups allowed to change or rename this WebPreferences topic: (e.g., [TWikiAdminGroup\)](https://twiki.cern.ch/twiki/bin/view/Main/TWikiAdminGroup)
	- ♦ Set ALLOWTOPICCHANGE = [TWikiAdminGroup](https://twiki.cern.ch/twiki/bin/view/Main/TWikiAdminGroup)
	- ♦ Set ALLOWTOPICRENAME = [TWikiAdminGroup](https://twiki.cern.ch/twiki/bin/view/Main/TWikiAdminGroup)
- Web preferences that are **not** allowed to be overridden by sub-web, user or topic preferences:
	- Set FINALPREFERENCES = NOSEARCHALL, ATTACHFILESIZELIMIT, ♦ WIKIWEBMASTER, WEBCOPYRIGHT, WEBTOPICLIST, DENYWEBVIEW, ALLOWWEBVIEW, DENYWEBCHANGE, ALLOWWEBCHANGE, DENYWEBRENAME, ALLOWWEBRENAME

#### <span id="page-2-0"></span>**Help on Preferences**

A preference setting is defined by: •

```
3 or 6 spaces * Set NAME = value
Example:
```
- $\triangle$  Set WEBBGCOLOR = #FFFFC0
- A preferences setting can be disabled with a # sign. Remove the # sign to enable a local customisation. Example:
	- ♦ #Set DENYWEBCHANGE = [UnknownUser](https://twiki.cern.ch/twiki/bin/view/Main/UnknownUser)
- Preferences are used as [TWikiVariables](https://twiki.cern.ch/twiki/bin/view/TWiki/TWikiVariables) by enclosing the name in percent signs. Example:
	- $\blacklozenge$  When you write variable  $\aleph$ WEBBGCOLOR $\aleph$ , it gets expanded to #FFEFA6
- The sequential order of the preference settings is significant. Define preferences that use other preferences first, i.e. set WEBCOPYRIGHT before WIKIWEBMASTER since %WEBCOPYRIGHT% uses the %WIKIWEBMASTER% variable.
- You can introduce your own preferences variables and use them in your topics and templates.

### <span id="page-2-1"></span>**Related Topics**

- [TWiki.TWikiPreferences,](https://twiki.cern.ch/twiki/bin/view/TWiki/TWikiPreferences) [Main.TWikiPreferences](https://twiki.cern.ch/twiki/bin/view/Main/TWikiPreferences)  site-level preferences
- [UserList](https://twiki.cern.ch/twiki/bin/view/Main/UserList)  list of user topics. User topics can have optional user preferences
- [TWikiVariables](https://twiki.cern.ch/twiki/bin/view/TWiki/TWikiVariables)  list of common %VARIABLES%
- [TWikiAccessControl](https://twiki.cern.ch/twiki/bin/view/TWiki/TWikiAccessControl)  explains how to restrict access by users or groups

### <span id="page-2-2"></span>**Tools**

- **h** Rename, move or delete this web:
	- ♦ *Note:* The Main web cannot be renamed. See also: [ManagingWebs](https://twiki.cern.ch/twiki/bin/view/TWiki/ManagingWebs)

This topic: Main > WebPreferences Topic revision: r35 - 2024-01-23 - PeterJones

**OPETL** Copyright &© 2008-2024 by the contributing authors. All material on this **T**TWiki collaboration platform is the property of the contributing authors. or Ideas, requests, problems regarding TWiki? use [Discourse](https://discourse.web.cern.ch/c/collaborative-editing/wikis/12) or [Send feedback](https://twiki.cern.ch/twiki/bin/view/Main/ServiceNow)